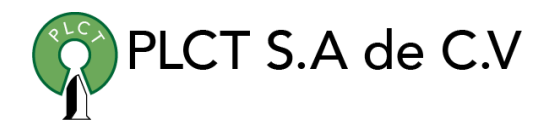

# **CURSO JBOSS AVANZADO**

## **Descripción General**

Curso orientado a usuarios y desarrolladores de aplicaciones que requieren accesar a grandes volúmenes de datos para llevar a cabo el procesamiento y análisis de informacion.

## **Objetivo**

Que el estudiante entienda y domine el proceso de configuración y puesta a punto de servidores Jboss y la implementación de clusters.

#### **Duración**

25 horas

## **Requisitos**

 [www.cursoslinux.com.mx](http://www.cursoslinux.com.mx/) [ventas@plct.com.mx](mailto:ventas@plct.com.mx) PLCT S.A. de C.V. Tel.: 55 4522 7839/55 1800 7696/7224447684

#### CURSO 2023

#### **TEMARIO**

- 1. 1 Understanding clustering
	- 1.1. Understanding clustering
	- 1.2. Setting up a simple cluster
	- 1.3. Understanding JBoss clustering
	- 1.4. Configuring JBoss Cache
	- 1.5. Summary
	- 1.6. References
- 1. 1 Clustering JBoss AS services
	- 1.1. HTTP load balancing
	- 1.2. HTTP session replication
	- 1.3. Clustering session beans
	- 1.4. Clustering entities
	- 1.5. Clustering JNDI
	- 1.6. Summary

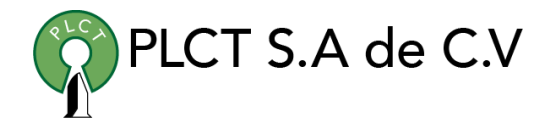

#### 1.7. References

- 1. 1 Tuning the JBoss Application Server
	- 1.1. Defining performance
	- 1.2. Performance tuning methodology
	- 1.3. Tuning the hardware and network
	- 1.4. Tuning the OS
	- 1.5. Tuning the JVM
	- 1.6. Tuning JBoss AS
	- 1.7. Tuning your application
	- 1.8. Summary
	- 1.9. References
- 1. 1 Going to production
	- 1.1. Selecting a platform
	- 1.2. Collocating multiple application server instances
	- 1.3. Removing unwanted services
	- 1.4. Securing the server applications
	- 1.5. Changing the default database
	- 1.6. Starting the application server as a service
	- 1.7. Configuring JSP compilation
	- 1.8. Summary Resources

 [www.cursoslinux.com.mx](http://www.cursoslinux.com.mx/) [ventas@plct.com.mx](mailto:ventas@plct.com.mx) PLCT S.A. de C.V. Tel.: 55 4522 7839/55 1800 7696/7224447684